# **Dear Customer!**

Congratulations on purchasing the premium quality CANYON product!

We are happy to present to you our gaming accessories, which are the combination of new technology and fresh design.

Our own design bureau implements the latest trends in fashion and design, while our scrupulous quality control system ensures a long life of CANYON products.

To take full advantage of this product, we recommend you to read this manual completely.

Have a good time with our product!

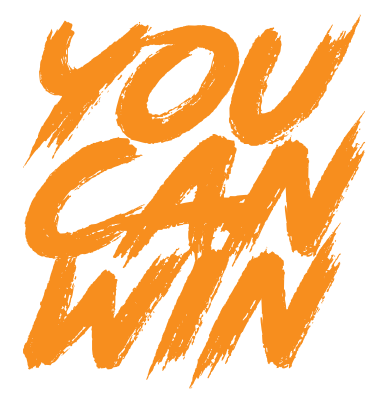

# **Package Contents**

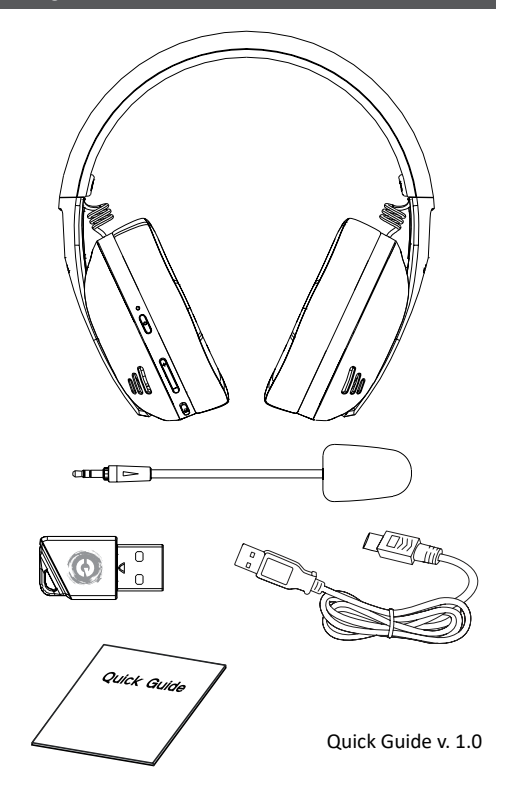

### **Pairing**

1. Turn off the headset and take out the transmitter.

2. Double click the power switch to open the gaming mode; the blue blinking will be indicating the shifting to the gaming mode.

3. Open the transmitter to connect it to PC, PS4 or a smartphone

4. Press and hold the switch for 3 seconds. You will hear a gaming mode tone if it will be successfully connected.

5. The headset and transmitter are successfully paired; this is indicated by the blue indicator.

### **Operating the headset**

#### **2.4G mode**

1. Using a transmitter, you can connect a headset to PC/PS4/ Smartphone by the Type-C port. The indicator will be blinking.

2. Press the power switch, the blue indicator will be blinking. Double click the power switch to turn it on. You will hear the gaming mode tone. 3. Press Volume+/- for adjusting the volume

4. If you want to turn it off, press the microphone button once. The blue indicator will be off. And then press it again to turn on the microphone function.

5. The stereo function is on by default. To activate the virtual 7.1 sound press the microphone button twice. You can double press it again to activate the stereo function.

#### **USB wired mode**

1. Take out the transmitter from PS3/PS4/smartphone.

2. Turn on the headset and switch the headset to 2.4G mode. You will hear the gaming mode tone.

Then plug the USB Type C cable into the earphone port, and connect the USB port to the PC/PS4/smartphone. The blue indicator will be blinking, and the red indicator will be on.

3. Press the button Volume+/- to adjust the volume.

4. The microphone is turned on by default. If you want to turn it off, press the microphone button once.

The blue indicator will be off, and then press it again to turn on the microphone function.

5. The stereo function is activated by default. Press the microphone button twice to activate the virtual 7.1 sound. Then you can double press it to switch it back to the stereo function.

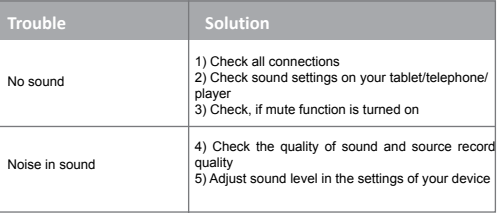

If the actions from above-mentioned list do not help, please contact support service at Canyon web-site: **http://canyon.eu/ask-yourquestion/**

# **Important safety information**

**WARNING:** Permanent hearing damage can occur if a headset is used at high volumes for extended periods of time, so it is important to keep the volume ata safe level overtime, your ears adapt to loud volume levels, so a level that may not cause initial discomfort can still damage your hearing. If you experience ringing in your ears after listening with the headset, it means the volume is set too loud. The louder the volume is set, the less time it takes to affect your hearing. So, please take care to listen at moderate levels. Before placing a headset on your ears, turn the volume down completely, then slowiy increase it to a comfortable level. Turn down the volume if you can't hear people speaking near you. Avoid turning up the volume to block out noisy surroundings

### **WARRANTY LIABILITIES**

Warranty period starts from the date of purchase the goods from the Seller, authorized by Canyon. Date of purchase is the date indicated in your sales receint or waybill. During warranty period, a repair, replacement or refund of payment for goods are performed on discretion of Canyon Company. To receive warranty services, goods shall be returned to the Seller, to purchase place, together with purchase evidence (sales receipt or waybill). Warranty takes 2 years from the moment of purchasing goods by consumer. Additional information on usage and warranty is available on website: **http://canyon.eu/warranty-terms/** 

**Manufacturer:** ASBISc Enterprises PLC, Iapetou, 1, Agios Athanasios, 4101, Limassol, Cyprus, +357 25 857000, asbis.com

According to local regulations, your product and/or its battery must be disposed of separately from household waste. When this product has reached the end of its service life, take it to a recycling facility designated by local authorities.

If you have any questions before returning your device to the store, please email us at support@canyon.eu or you can chat with us at the website canyon.eu/user-help-desk.

#### **Сдвояване**

1. Изключете слушалките и извадете предавателя.

2. Кликнете два пъти върху превключвателя на захранването, за да отворите режима за игри; синьото мигане ще показва преминаването към режима за игри.

3. Отворете предавателя, за да го свържете с компютър, PS4 или смартфон

4. Натиснете и задръжте превключвателя за 3 секунди. Ще чуете звуков сигнал в режим на игра, ако връзката е успешна.

5. Слушалките и предавателят са успешно сдвоени; това се показва от синия индикатор.

#### **Работа със слушалките**

#### **2.режим 4G**

1. С помощта на предавател можете да свържете слушалки към компютър/PS4/смартфон чрез порта Type-C. Индикаторът ще започне да мига.

2. Натиснете превключвателя за захранването, синият индикатор ще мига. Щракнете два пъти върху превключвателя за захранване, за да го включите. Ше чуете звуков сигнал за режим на игра.

3. Натиснете Сила на звука +/- за регулиране на силата на звука

4. Ако искате да го изключите, натиснете веднъж бутона за микрофона. Синият индикатор ще бъде изключен. След това го натиснете отново, за да включите функцията на микрофона.

5. Стереофункцията е включена по подразбиране. За да активирате виртуалния звук 7.1, натиснете два пъти бутона за микрофон. Можете да го натиснете отново два пъти, за да активирате стереофункцията.

#### **USB кабелен режим**

1. Извадете предавателя от PS3/PS4/смартфон.

2. Включете слушалките и ги превключете в режим 2.4G. Ще чуете звуков сигнал за режим на игра.

След това включете кабела USB Type C в порта за слушалки и свържете USB порта към компютъра/PS4/смартфона. Синият индикатор ще мига, а червеният ще свети.

3. Натиснете бутона Сила на звука +/-, за да регулирате силата на звука.

4. Микрофонът е включен по подразбиране. Ако искате да го изключите, натиснете веднъж бутона за микрофона.

Синият индикатор ще бъде изключен, след което го натиснете отново, за да включите функцията на микрофона.

5. По подразбиране стереофункцията е активирана. Натиснете два пъти бутона на микрофона, за да активирате виртуалния звук 7.1. След това можете да го натиснете два пъти, за да го върнете към стереофункцията.

#### **Отстраняване на неизправности:**

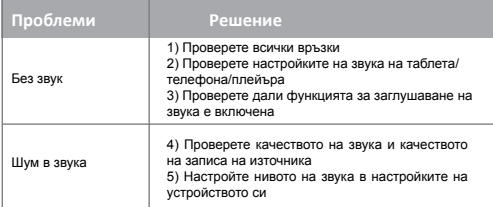

Ако действията от горепосочения списък не помогнат, свържете се със службата за поддръжка на уебсайта на Canyon: http://canyon. eu/ask-yourquestion/

### **Важна информация за безопасност**

**ПРЕДУПРЕЖДЕНИЕ:** Постоянно увреждане на слуха може да настъпи, ако слушалките се използват при висока сила на звука за продължителни периоди от време, така че е важно да поддържате силата на звука на безопасно ниво в течение на времето.Ушите ви се адаптират към силните нива на звука, така че ниво, което може да не предизвика първоначален дискомфорт, може да увреди слуха ви. Ако след слушане със слушалките усетите звънене в ушите, това означава, че силата на звука е настроена твърде силно. Колкото по-силно е настроена силата на звука, толкова помалко време е необходимо, за да се отрази на слуха ви. Затова, моля, слушайте на умерени нива. Преди да поставите слушалките на ушите си, намалете напълно звука, след което бавно го увеличете до удобно ниво. Намалете звука, ако не чувате хората, които говорят близо до вас. Избягвайте да увеличавате звука, за да заглушите шумната обстановка.

#### **ГАРАНЦИОННИ ЗАДЪЛЖЕНИЯ**

Гаранционният срок започва да тече от датата на закупуване на стоките от Продавача, упълномощен от Canyon. Датата на покупката е датата, посочена в касовата бележка или товарителницата. По време на гаранционния период поправката, замяната или възстановяването на плащането за стоките се извършват по преценка на Canyon Company. За да получите гаранционно обслужва-

не, стоките трябва да бъдат върнати на Продавача на мястото на закупуване, заедно с доказателство за покупката (касова бележка или товарителница). Гаранцията е 2 години от момента на закупуване на стоките от потребителя. Допълнителна информация за употребата и гаранцията е достъпна на уебсайта: **http://canyon. eu/warranty-terms/**

**Производител:** ASBISc Enterprises PLC, Iapetou, 1, Agios Athanasios, 4101, Лимасол, Кипър, +357 25 857000, asbis.com

Съгласно местните разпоредби вашият продукт и/или неговата батерия трябва да се изхвърлят отделно от битовите отпадъци. След изтичане на експлоатационния срок на този продукт го предайте в съоръжение за рециклиране, определено от местните власти.

Ако имате някакви въпроси, преди да върнете устройството си в магазина, изпратете ни имейл на support@canyon.eu или можете да разговаряте с нас на уебсайта canyon.eu/user-help-desk.

# **Párování**

1. Vypněte náhlavní soupravu a vyjměte vysílač.

2. Dvojitým kliknutím na vypínač otevřete herní režim; modré blikání bude signalizovat přechod do herního režimu.

3. Otevřete vysílač a připojte jej k počítači, systému PS4 nebo chytrému telefonu

4. Stiskněte a podržte spínač po dobu 3 sekund. Pokud se připojení podaří, uslyšíte tón herního režimu.

5. Sluchátka a vysílač jsou úspěšně spárovány; to je indikováno modrým indikátorem.

# **Ovládání náhlavní soupravy**

#### **2.režim 4G**

1. Pomocí vysílače můžete připojit náhlavní soupravu k počítači/PS4/ smartphonu pomocí portu Type-C. Indikátor bude blikat.

2. Stiskněte vypínač, modrý indikátor bude blikat. Dvakrát klikněte na vypínač a zapněte jej. Uslyšíte tón herního režimu.

3. Stisknutím tlačítka Hlasitost+/- nastavíte hlasitost

4. Pokud jej chcete vypnout, stiskněte jednou tlačítko mikrofonu. Modrý indikátor bude vypnutý. Poté jej znovu stiskněte, abyste zapnuli funkci mikrofonu.

5. Funkce stereo je ve výchozím nastavení zapnutá. Chcete-li aktivovat virtuální zvuk 7.1, stiskněte dvakrát tlačítko mikrofonu. Dvojitým stisknutím můžete znovu aktivovat funkci stereo.

#### **Kabelový režim USB**

1. Vyjměte vysílač z PS3/PS4/smartphonu.

2. Zapněte náhlavní soupravu a přepněte ji do režimu 2,4G. Uslyšíte tón herního režimu.

Poté připojte kabel USB typu C do portu sluchátek a připojte port USB k počítači/PS4/smartphonu. Modrý indikátor bude blikat a červený indikátor bude svítit.

3. Stisknutím tlačítka Hlasitost+/- upravte hlasitost.

4. Mikrofon je ve výchozím nastavení zapnutý. Pokud jej chcete vypnout, stiskněte jednou tlačítko mikrofonu.

Modrý indikátor zhasne a dalším stisknutím zapnete funkci mikrofonu.

5. Ve výchozím nastavení je aktivována funkce stereo. Dvakrát stiskněte tlačítko mikrofonu pro aktivaci virtuálního zvuku 7.1. Poté jej můžete dvojitým stisknutím přepnout zpět na stereofonní funkci.

# **Řešení problémů:**

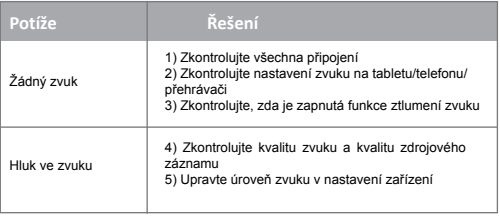

Pokud akce z výše uvedeného seznamu nepomohou, obraťte se na službu podpory na webových stránkách společnosti Canyon: **http://canyon.eu/ask-yourquestion/**

# **Důležité bezpečnostní informace**

**VAROVÁNÍ:** Při dlouhodobém používání náhlavní soupravy s vysokou hlasitostí může dojít k trvalému poškození sluchu, proto je důležité udržovat hlasitost na bezpečné úrovni.Vaše uši se přizpůsobují hlasitým úrovním hlasitosti, takže i úroveň, která zpočátku nezpůsobuje nepříjemné pocity, může poškodit váš sluch. Pokud vám po poslechu s náhlavní soupravou zvoní v uších, znamená to, že je nastavena příliš vysoká hlasitost. Čím vyšší hlasitost je nastavena, tím kratší dobu trvá, než se projeví na vašem sluchu. Dbejte proto na mírnou hlasitost poslechu. Před nasazením náhlavní soupravy na uši zcela ztlumte hlasitost a poté ji pomalu zvyšujte na pohodlnou úroveň. Ztlumte hlasitost, pokud neslyšíte lidi, kteří mluví ve vaší blízkosti. Nezvyšujte hlasitost, abyste se vyhnuli hlučnému okolí.

# **ZÁRUČNÍ ZÁVAZKY**

Záruční doba začíná běžet ode dne zakoupení zboží od prodávajícího, autorizovaného společností Canyon. Datum nákupu je datum uvedené na prodejním dokladu nebo nákladním listu. Během záruční doby se oprava, výměna nebo vrácení platby za zboží provádí podle uvážení společnosti Canyon. Pro získání záručního servisu musí být zboží vráceno prodávajícímu na místo nákupu spolu s dokladem o koupi (prodejním dokladem nebo nákladním listem). Záruka trvá 2 roky od okamžiku zakoupení zboží spotřebitelem. Další informace o používání a záruce jsou k dispozici na webových stránkách: **http://canyon.eu/ warranty-terms/**

**Výrobce:** ASBISc Enterprises PLC, Iapetou, 1, Agios Athanasios, 4101, Limassol, Kypr, +357 25 857000, asbis.com

Podle místních předpisů musí být váš výrobek a/nebo jeho baterie likvidovány odděleně od domovního odpadu. Po skončení životnosti tohoto výrobku jej odevzdejte do recyklačního zařízení určeného místními úřady.

Pokud máte před vrácením zařízení do obchodu nějaké dotazy, napište nám na adresu support@canyon.eu nebo s námi můžete chatovat na webové stránce canyon.eu/user-help-desk.

### **Paarung**

2. Doppelklicken Sie auf den Netzschalter, um den Spielmodus zu öffnen; das blaue Blinken zeigt an, dass Sie in den Spielmodus gewechselt haben.

3. Öffnen Sie den Sender, um ihn mit PC, PS4 oder einem Smartphone zu verbinden

4. Drücken Sie den Schalter und halten Sie ihn 3 Sekunden lang gedrückt. Wenn die Verbindung erfolgreich hergestellt wurde, ertönt ein Spielmodus-Ton.

5. Das Headset und der Sender sind erfolgreich gekoppelt; dies wird durch die blaue Anzeige angezeigt.

#### **Bedienung des Headsets**

#### **2.4G-Modus**

1. Mit einem Transmitter können Sie ein Headset über den Typ-C-Anschluss mit einem PC/PS4/Smartphone verbinden. Die Anzeige blinkt.

2. Drücken Sie den Netzschalter, die blaue Anzeige blinkt. Doppelklicken Sie auf den Netzschalter, um das Gerät einzuschalten. Sie hören den Spielmodus-Ton.

3. Drücken Sie Lautstärke+/-, um die Lautstärke einzustellen

4. Wenn Sie es ausschalten möchten, drücken Sie einmal auf die Mikrofontaste. Die blaue Anzeige ist ausgeschaltet. Drücken Sie dann erneut auf die Taste, um die Mikrofonfunktion einzuschalten.

5. Die Stereofunktion ist standardmäßig aktiviert. Um den virtuellen 7.1-Sound zu aktivieren, drücken Sie zweimal die Mikrofontaste. Sie können die Taste erneut doppelt drücken, um die Stereofunktion zu aktivieren.

#### **USB kabelgebundener Modus**

1. Nehmen Sie den Sender aus PS3/PS4/Smartphone heraus.

2. Schalten Sie das Headset ein und schalten Sie das Headset in den 2.4G-Modus. Sie hören den Spielmodus-Ton.

Stecken Sie dann das USB-Typ-C-Kabel in den Kopfhöreranschluss, und verbinden Sie den USB-Anschluss mit dem PC/PS4/Smartphone. Die blaue Anzeige blinkt, und die rote Anzeige leuchtet.

3. Drücken Sie die Taste Lautstärke+/-, um die Lautstärke einzustellen. 4. Das Mikrofon ist standardmäßig eingeschaltet. Wenn Sie es ausschalten möchten, drücken Sie einmal auf die Mikrofontaste.

Die blaue Anzeige leuchtet nicht. Drücken Sie die Taste erneut, um die Mikrofonfunktion einzuschalten.

5. Die Stereofunktion ist standardmäßig aktiviert. Drücken Sie die Mikrofontaste zweimal, um den virtuellen 7.1-Sound zu aktivieren. Durch doppeltes Drücken schalten Sie dann wieder auf die Stereofunktion um.

# **Fehlersuche:**

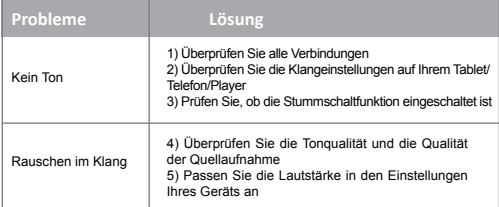

Wenn die Maßnahmen aus der oben genannten Liste nicht helfen, wenden Sie sich bitte an den Support-Service auf der Canyon-Website: **http://canyon.eu/ask-yourquestion/**

# **Wichtige Sicherheitsinformationen**

**WARNUNG:** Daher ist es wichtig, die Lautstärke über einen längeren Zeitraum auf einem sicheren Niveau zu halten. Ihre Ohren passen sich an laute Lautstärken an, so dass eine Lautstärke, die anfangs vielleicht nicht unangenehm ist, Ihr Gehör dennoch schädigen kann. Wenn Sie nach dem Hören mit dem Headset ein Klingeln in den Ohren verspüren, ist die Lautstärke zu laut eingestellt. Je lauter die Lautstärke eingestellt ist, desto weniger Zeit vergeht, bis Ihr Gehör beeinträchtigt wird. Achten Sie also bitte darauf, dass Sie mit moderater Lautstärke hören. Bevor Sie ein Headset aufsetzen, sollten Sie die Lautstärke erst ganz herunterdrehen und dann langsam auf ein angenehmes Maß erhöhen. Drehen Sie die Lautstärke herunter, wenn Sie die Menschen in Ihrer Nähe nicht hören können. Vermeiden Sie es, die Lautstärke aufzudrehen, um Umgebungsgeräusche auszublenden.

#### **GARANTIEVERPFLICHTUNGEN**

Die Garantiezeit beginnt ab dem Datum des Kaufs der Ware vom Verkäufer, der von Canyon autorisiert wurde. Das Kaufdatum ist das Datum, das auf Ihrem Kaufbeleg oder Frachtbrief angegeben ist. Während der Garantiezeit wird eine Reparatur, ein Ersatz oder eine Rückerstattung der Zahlung für die Ware nach Ermessen der Firma Canyon durchgeführt. Um Garantieleistungen zu erhalten, muss die Ware zusammen mit dem Kaufbeleg (Kaufbeleg oder Frachtbrief) an den Verkäufer zurückgeschickt werden, und zwar an den Kaufort. Die Gewährleistungsfrist beträgt 2 Jahre ab dem Zeitpunkt des Kaufs der Ware durch den Verbraucher. Weitere Informationen zu Nutzung und Garantie finden Sie auf der Website: http://canyon.eu/warranty-terms/

**Hersteller:** ASBISc Enterprises PLC, Iapetou, 1, Agios Athanasios, 4101, Limassol, Zypern, +357 25 857000, asbis.com

Gemäß den örtlichen Vorschriften muss Ihr Produkt und/oder seine Batterie getrennt vom Hausmüll entsorgt werden. Wenn dieses Produkt das Ende seiner Lebensdauer erreicht hat, führen Sie es einer von den örtlichen Behörden bestimmten Recyclinganlage zu.

Wenn Sie Fragen haben, bevor Sie Ihr Gerät in den Laden zurückbringen, senden Sie uns bitte eine E-Mail an support@canyon. eu oder chatten Sie mit uns auf der Website canyon.eu/user-help-desk.

# **Paaritamine**

1. Lülitage peakomplekt välja ja võtke saatja välja.

2. Mängurežiimi avamiseks tehke topeltklõps toitelülitile; sinine vilkumine näitab mängurežiimi lülitumist.

3. Avage saatja, et ühendada see arvuti, PS4 või nutitelefoniga

4. Vajutage ja hoidke lülitit 3 sekundit all. Kui mängurežiim on edukalt ühendatud, kuulete mängurežiimi helisignaali.

5. Peakomplekt ja saatja on edukalt ühendatud; seda näitab sinine indikaator.

# **Peakomplekti kasutamine**

#### **2.4G režiim**

1. Saatja abil saate ühendada peakomplekti PC/PS4/Smartphone'i Type-C pordi kaudu. Indikaator vilgub.

2. Vajutage toitelülitit, sinine indikaator vilgub. Topeltklõpsake toitelülitit, et see sisse lülitada. Kuulete mängurežiimi helisignaali.

3. Helitugevuse reguleerimiseks vajutage helitugevus+/-

4. Kui soovite selle välja lülitada, vajutage üks kord mikrofoninuppu. Sinine indikaator on välja lülitatud. Ja seejärel vajutage seda uuesti, et lülitada mikrofoni funktsioon sisse.

5. Stereofunktsioon on vaikimisi sisse lülitatud. Virtuaalse 7.1 heli aktiveerimiseks vajutage kaks korda mikrofoninuppu. Stereofunktsiooni aktiveerimiseks saate seda uuesti kaks korda vajutada.

#### **Juhtmega USB-režiim**

1. Võtke saatja PS3/PS4/smartphone'ist välja.

2. Lülitage peakomplekt sisse ja lülitage see 2,4G-režiimi. Kuulete mängurežiimi helisignaali.

Seejärel ühendage C-tüüpi USB-kaabel kõrvaklappide porti ja ühendage USB-port arvutiga/PS4/nutitelefoniga. Sinine indikaator vilgub ja punane indikaator põleb.

3. Vajutage helitugevuse reguleerimiseks nuppu Volume+/-.

4. Mikrofon on vaikimisi sisse lülitatud. Kui soovite selle välja lülitada, vajutage üks kord mikrofoninuppu.

Sinine indikaator on välja lülitatud ja seejärel vajutage seda uuesti, et mikrofoni funktsioon sisse lülitada.

5. Stereofunktsioon on vaikimisi aktiveeritud. Vajutage kaks korda mikrofoninuppu, et aktiveerida virtuaalne 7.1 heli. Seejärel saate seda topelt vajutada, et lülitada see tagasi stereofunktsioonile.

# **Veaotsing:**

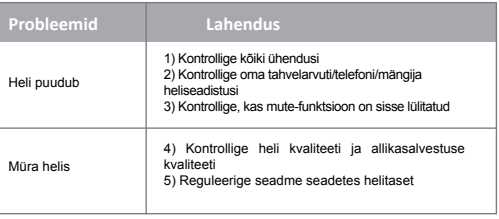

Kui ülalnimetatud nimekirjas toodud tegevused ei aita, võtke ühendust Canyoni veebisaidi tugiteenusega: **http://canyon.eu/askyourquestion/**

# **Oluline ohutusalane teave**

**HOIATUS:** Kui peakomplekti kasutatakse pikema aja jooksul suurel helitugevusel, võib tekkida püsiv kuulmiskahjustus, seega on oluline hoida helitugevus ohutul tasemel, kuna teie kõrvad kohanevad suure helitugevusega, nii et tase, mis ei pruugi esialgu ebamugavust tekitada, võib siiski kahjustada teie kuulmist. Kui pärast kõrvaklappidega kuulamist tekib kõrvaklappide helin, tähendab see, et helitugevus on liiga valjuks seatud. Mida valjemini on seadistatud helitugevus, seda vähem aega kulub kuulmise mõjutamiseks. Nii et palun jälgige et kuulaksite mõõdukalt. Enne kõrvaklappide asetamist kõrvadele lülitage helitugevus täielikult alla ja seejärel suurendage seda aeglaselt mugavale tasemele. Lülitage helitugevust madalamaks, kui te ei kuule enda lähedal rääkivaid inimesi. Vältige helitugevuse suurendamist, et blokeerida mürarikas ümbrus.

#### **GARANTIIKOHUSTUSED**

Garantiiaeg algab Canyoni poolt volitatud Müüjalt ostetud kauba ostmise kuupäevast. Ostukuupäev on müügikviitungil või saatelehel märgitud kuupäev. Garantiiperioodi jooksul toimub kauba parandamine, asendamine või selle eest tasumise tagasimaksmine Canyon Company äranägemisel. Garantiiteenuste saamiseks tuleb kaup tagastada Müüjale ostukohta koos ostutõendiga (müügikviitung või saatekiri). Garantii kestab 2 aastat alates hetkest, mil tarbija ostab kauba. Lisateave kasutamise ja garantii kohta on saadaval veebilehel: **http://canyon.eu/warranty-terms/**

**Tootja:** ASBISc Enterprises PLC, Iapetou, 1, Agios Athanasios, 4101, Limassol, Küpros, +357 25 857000, asbis.com

Vastavalt kohalikele eeskirjadele tuleb teie toode ja/või selle aku kodumajapidamisjäätmetest eraldi ära visata. Kui selle toote kasutusiga on lõppenud, viige see kohalike ametiasutuste määratud ringlussevõtukohti.

Kui teil on küsimusi enne seadme tagastamist kauplusesse, saatke meile e-kirja aadressil support@canyon.eu või vestle meiega veebilehel canyon.eu/user-help-desk.

# **Couplage**

1. Éteignez le casque et retirez l'émetteur.

2. Double-cliquez sur l'interrupteur pour ouvrir le mode jeu ; le clignotement bleu indique le passage en mode jeu.

3. Ouvrez l'émetteur pour le connecter à un PC, une PS4 ou un smartphone

4. Appuyez sur l'interrupteur et maintenez-le enfoncé pendant 3 secondes. Vous entendrez une tonalité de mode de jeu si la connexion est réussie.

5. L'appairage de l'oreillette et de l'émetteur est réussi, ce qui est indiqué par l'indicateur bleu.

# **Utilisation du casque**

#### **2.mode 4G**

1. À l'aide d'un émetteur, vous pouvez connecter un casque à un PC/ PS4/Smartphone par le port Type-C. L'indicateur clignote.

2. Appuyez sur l'interrupteur d'alimentation, le voyant bleu clignote. Double-cliquez sur l'interrupteur pour l'allumer. Vous entendrez la tonalité du mode jeu.

3. Appuyer sur Volume+/- pour régler le volume

4. Pour l'éteindre, appuyez une fois sur le bouton du microphone. L'indicateur bleu s'éteint. Puis appuyez à nouveau sur cette touche pour activer la fonction microphone.

5. La fonction stéréo est activée par défaut. Pour activer le son virtuel 7.1, appuyez deux fois sur le bouton du microphone. Vous pouvez appuyer deux fois sur cette touche pour activer la fonction stéréo.

#### **Mode câblé USB**

1. Retirez l'émetteur de la PS3/PS4/smartphone.

2. Allumez l'oreillette et mettez-la en mode 2.4G. Vous entendrez la tonalité du mode jeu.

Branchez ensuite le câble USB de type C dans le port des écouteurs et connectez le port USB au PC/PS4/smartphone. L'indicateur bleu clignote et l'indicateur rouge s'allume.

3. Appuyez sur le bouton Volume+/- pour régler le volume.

4. Le microphone est activé par défaut. Pour l'éteindre, appuyez une fois sur le bouton du microphone.

L'indicateur bleu s'éteint, puis appuyez à nouveau sur cette touche pour activer la fonction microphone.

5. La fonction stéréo est activée par défaut. Appuyez deux fois sur le bouton du microphone pour activer le son virtuel 7.1. Vous pouvez ensuite appuyer deux fois sur la touche pour revenir à la fonction stéréo.

# **Dépannage :**

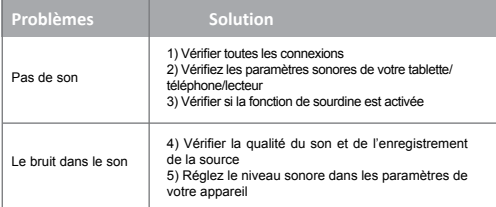

Si les actions de la liste ci-dessus n'apportent pas d'aide, veuillez contacter le service d'assistance sur le site web de Canyon : **http:// canyon.eu/ask-yourquestion/**

# **Informations importantes en matière de sécurité**

**AVERTISSEMENT :** Des lésions auditives permanentes peuvent survenir si un casque est utilisé à des volumes élevés pendant des périodes prolongées, il est donc important de maintenir le volume à un niveau sûr. Au fil du temps, vos oreilles s'adaptent à des niveaux de volume élevés, de sorte qu'un niveau qui ne provoque pas de gêne initiale peut néanmoins endommager votre ouïe. Si vous ressentez des bourdonnements d'oreille après avoir écouté avec le casque, cela signifie que le volume est réglé trop fort. Plus le volume est élevé, moins il faut de temps pour qu'il affecte votre audition. Veillez donc à écouter à des niveaux modérés. Avant de placer un casque sur vos oreilles, baissez complètement le volume, puis augmentez-le lentement jusqu'à un niveau confortable. Baissez le volume si vous n'entendez pas les personnes qui parlent près de vous. Évitez d'augmenter le volume pour vous isoler des bruits environnants.

### **OBLIGATIONS DE GARANTIE**

La période de garantie commence à la date d'achat de la marchandise auprès du vendeur, autorisé par Canyon. La date d'achat est la date indiquée sur le ticket de caisse ou la lettre de transport. Pendant la période de garantie, la réparation, le remplacement ou le remboursement des marchandises sont effectués à la discrétion de la société Canyon. Pour bénéficier des services de garantie, les

marchandises doivent être retournées au vendeur, au lieu d'achat accompagnées de la preuve d'achat (ticket de caisse ou lettre de voiture). La garantie est de deux ans à compter de la date d'achat des marchandises par le consommateur. Des informations supplémentaires sur l'utilisation et la garantie sont disponibles sur le site web : **http://canyon.eu/warranty-terms/**

**Fabricant :** ASBISc Enterprises PLC, Iapetou, 1, Agios Athanasios, 4101, Limassol, Chypre, +357 25 857000, asbis.com

Conformément aux réglementations locales, votre produit et/ou sa batterie doivent être éliminés séparément des déchets ménagers. Lorsque ce produit a atteint la fin de sa durée de vie, déposez-le dans un centre de recyclage désigné par les autorités locales.

Si vous avez des questions avant de retourner votre appareil au magasin, veuillez nous envoyer un e-mail à support@canyon.eu ou vous pouvez discuter avec nous sur le site web canyon.eu/user-helpdesk.

# **Párosítás**

1. Kapcsolja ki a fejhallgatót, és vegye ki az adót.

2. A játékmód megnyitásához kattintson duplán a bekapcsolóra; a kék villogás jelzi a játékmódba való átállást.

3. Nyissa ki az adóvevőt, hogy csatlakoztassa azt PC-hez, PS4-hez vagy okostelefonhoz

4. Nyomja meg és tartsa lenyomva a kapcsolót 3 másodpercig. Ha sikeresen csatlakozik, akkor egy játékmódot jelző hangjelzést fog hallani.

5. A fejhallgató és az adó sikeresen párosítva van; ezt a kék jelzés jelzi.

### **A headset kezelése**

#### **2.4G üzemmód**

1. Az adó segítségével a fejhallgatót a Type-C porton keresztül csatlakoztathatja a PC/PS4/okostelefonhoz. A kijelző villogni fog.

2. Nyomja meg a hálózati kapcsolót, a kék kijelző villogni fog. A bekapcsoláshoz kattintson duplán a hálózati kapcsolóra. Meghallja a játékmód hangjelzését.

3. Nyomja meg a Hangerő+/- gombot a hangerő beállításához

4. Ha ki szeretné kapcsolni, nyomja meg egyszer a mikrofon gombot. A kék kijelző kikapcsol. Majd nyomja meg újra a mikrofon funkció bekapcsolásához.

5. A sztereó funkció alapértelmezés szerint be van kapcsolva. A virtuális 7.1-es hangzás aktiválásához nyomja meg kétszer a mikrofon gombot. A sztereó funkció aktiválásához ismét duplán megnyomhatja.

### **USB vezetékes üzemmód**

1. Vegye ki a jeladót a PS3/PS4/okostelefonból.

2. Kapcsolja be a headsetet, és kapcsolja a headsetet 2.4G módba. Meghallja a játékmód hangjelzését.

Ezután csatlakoztassa a C típusú USB-kábelt a fülhallgató portjába, és csatlakoztassa az USB-portot a számítógéphez/PS4-hez/ okostelefonhoz. A kék kijelző villogni fog, a piros kijelző pedig világítani fog.

3. A hangerő beállításához nyomja meg a Hangerő+/- gombot.

4. A mikrofon alapértelmezés szerint be van kapcsolva. Ha ki szeretné kapcsolni, nyomja meg egyszer a mikrofon gombot.

A kék kijelző kikapcsol, majd nyomja meg újra a mikrofon funkció bekapcsolásához.

5. A sztereó funkció alapértelmezés szerint aktiválva van. Nyomja meg kétszer a mikrofon gombot a virtuális 7.1-es hangzás aktiválásához. Ezután dupla megnyomásával visszakapcsolhatia a sztereó funkciót.

# **Hibaelhárítás:**

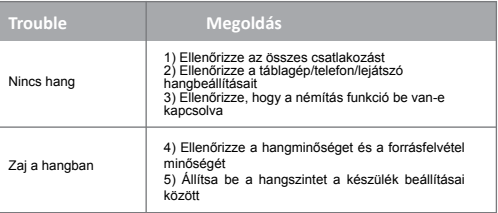

Ha a fenti listán szereplő lépések nem segítenek, kérjük, forduljon a Canyon weboldalon található ügyfélszolgálathoz: **http://canyon.eu/ ask-yourquestion/**

## **Fontos biztonsági információk**

**FIGYELEM:** Maradandó halláskárosodás léphet fel, ha a fejhallgatót hosszabb ideig nagy hangerőn használják, ezért fontos, hogy a hangerőt biztonságos szinten tartsa, mivel a füle alkalmazkodik a hangos hangerőhöz, így egy olyan szint, amely kezdetben nem okoz kellemetlenséget, mégis károsíthatja a hallását. Ha a fülhallgatóval való hallgatás után csengést tapasztal a fülében, az azt jelenti, hogy a hangerő túl hangosan van beállítva. Minél hangosabbra van beállítva a hangerő, annál rövidebb idő alatt befolyásolja a hallását. Ezért kérjük, ügyeljen arra, hogy mérsékelt hangerőn hallgassa. Mielőtt a fülhallgatót a fülére helyezi, kapcsolja le teljesen a hangerőt, majd lassan emelje fel a kényelmes szintre. Halkítsa le a hangerőt, ha nem hallja a közelében beszélőket. Kerülje a hangerő felhangosítását, hogy kizárja a zajos környezetet.

### **SZAVATOSSÁGI KÖTELEZETTSÉGEK**

A jótállási idő a Canyon által engedélyezett, az Eladótól történő vásárlás időpontjától kezdődik. A vásárlás dátuma az értékesítési bizonylaton vagy a fuvarlevélben feltüntetett dátum. A jótállási időszak alatt a Canyon Company mérlegelése alapján javítás, csere vagy az áru árának visszatérítése történik. A jótállási szolgáltatások igénybevételéhez az árut vissza kell küldeni az Eladónak a vásárlás helyére, a vásárlást igazoló bizonylattal (eladási bizonylat vagy fuvarlevél) együtt. A jótállás

a fogyasztó által történő vásárlástól számított 2 év. A használatra és a jótállásra vonatkozó további információk a következő weboldalon találhatók: **http://canyon.eu/warranty-terms/**

**Gyártó:** ASBISc Enterprises PLC, Iapetou, 1, Agios Athanasios, 4101, Limassol, Ciprus, +357 25 857000, asbis.com

A helyi előírásoknak megfelelően a terméket és/vagy annak akkumulátorát a háztartási hulladéktól elkülönítve kell ártalmatlanítani. Ha ez a termék elérte élettartamának végét, vigye el a helyi hatóságok által kijelölt újrahasznosító létesítménybe.

Ha bármilyen kérdése van, mielőtt visszaküldené készülékét az üzletbe, kérjük, írjon nekünk e-mailt a support@canyon.eu címre, vagy csevegjen velünk a canyon.eu/user-help-desk weboldalon.

### **Жұптастыру**

1. Құлаққапты өшіріп, таратқышты алыңыз.

2. Ойын режимін ашу үшін қуат қосқышын екі рет басыңыз; көк жыпылықтау ойын режиміне ауысуды көрсетеді.

3. Таратқышты компьютерге, PS4 немесе смартфонға қосу үшін ашыңыз

4. Қосқышты 3 секунд басып тұрыңыз. Егер ол сәтті қосылса, ойын режимінің дыбысын естисіз.

5. Гарнитура мен таратқыш сәтті жұптастырылды; бұл көк индикатормен көрсетіледі.

### **Құлаққапты пайдалану**

#### **2.4G режимі**

1. Таратқышты пайдаланып, гарнитураны Type-C порты арқылы ДК/PS4/Смартфонға қосуға болады. Көрсеткіш жыпылықтайды.

2. Қуат қосқышын басыңыз, көк индикатор жыпылықтайды. Оны қосу үшін қуат қосқышын екі рет басыңыз. Ойын режимінің дыбысын естисіз.

3. Дыбыс деңгейін реттеу үшін Volume+/- түймесін басыңыз

4. Оны өшіргіңіз келсе, микрофон түймесін бір рет басыңыз. Көк индикатор өшеді. Содан кейін микрофон функциясын қосу үшін оны қайтадан басыңыз.

5. Стерео функциясы әдепкі бойынша қосулы. Виртуалды 7.1 дыбысын белсендіру үшін микрофон түймесін екі рет басыңыз. Стерео функцияны іске қосу үшін оны қайта екі рет басуға болады. **USB сымды режимі**

1. PS3/PS4/смартфоннан таратқышты алыңыз.

2. Гарнитураны қосыңыз және гарнитураны 2.4G режиміне ауыстырыңыз. Ойын режимінің дыбысын естисіз.

Содан кейін USB Type C кабелін құлақаспап портына қосыңыз және USB портын компьютерге/PS4/смартфонға қосыңыз. Көк индикатор жыпылықтайды, ал қызыл индикатор қосулы болады.

3. Дыбыс деңгейін реттеу үшін Volume+/- түймесін басыңыз.

4. Микрофон әдепкі бойынша қосулы. Оны өшіргіңіз келсе, микрофон түймесін бір рет басыңыз.

Көк индикатор өшеді, содан кейін микрофон функциясын қосу үшін оны қайта басыңыз.

5. Стерео функциясы әдепкі бойынша белсендірілген. Виртуалды 7.1 дыбысын белсендіру үшін микрофон түймесін екі рет басыңыз. Содан кейін оны стерео функциясына қайта ауыстыру үшін оны екі

рет басуға болады.

# **Ақаулық себебін іздеу және түзету:**

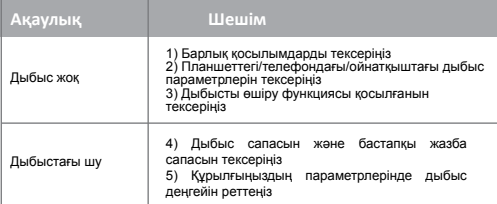

Егер жоғарыда аталған тізімдегі әрекеттер көмектеспесе, Canyon веб-сайтындағы қолдау қызметіне хабарласыңыз: **http://canyon. eu/ask-yourquestion/**

# **Қауіпсіздік туралы маңызды ақпарат**

**ЕСКЕРТУ:** Гарнитура ұзақ уақыт бойы жоғары дыбыс деңгейінде пайдаланылса, есту қабілетінің тұрақты зақымдалуы мүмкін, сондықтан дыбыс деңгейін артық уақытта қауіпсіз деңгейде ұстау маңызды, құлақтарыңыз қатты дыбыс деңгейлеріне бейімделеді, сондықтан бастапқы ыңғайсыздықты тудырмайтын деңгей. есту қабілетіне зақым келтіруі мүмкін. Егер құлақаспаппен тыңдағаннан кейін құлағыңызда шырылдау пайда болса, бұл дыбыс деңгейінің тым қатты орнатылғанын білдіреді. Дыбыс деңгейі неғұрлым қатты орнатылса, есту қабілетіне әсер ету үшін соғұрлым аз уақыт кетеді. Сондықтан орташа деңгейде тыңдауға тырысыңыз. Құлаққапты құлағыңызға қоймас бұрын дыбыс деңгейін толығымен азайтыңыз, содан кейін оны ыңғайлы деңгейге дейін баяу арттырыңыз. Жақын жерде сөйлейтін адамдарды естімесеңіз, дыбыс деңгейін төмендетіңіз. Шулы айналаны бөгеу үшін дыбыс деңгейін көтеруден аулақ болыңыз.

### **КЕПІЛДІК МІНДЕТТЕМЕЛЕР**

Кепілдік мерзімі Canyon рұқсат берген Сатушыдан тауарды сатып алған күннен басталады. Сатып алу күні - сату түбіртегінде немесе жүкқұжатта көрсетілген күн. Кепілдік мерзімі ішінде жөндеу, ауыстыру немесе тауарға төлемді қайтару Canyon компаниясының қалауы бойынша жүзеге асырылады. Кепілдік қызметтерді алу үшін

тауарлар сатып алу туралы куәліктермен (сату түбіртектері немесе жүкқұжаттары) бірге Сатушыға, сатып алу орнына қайтарылады. Кепілдік тұтынушы тауарды сатып алған сәттен бастап 2 жылды алады. Қолдану және кепілдік туралы қосымша ақпаратты мына веб-сайтта алуға болады: **http://canyon.eu/warranty-terms/**

**Өндіруші:** ASBISc Enterprises PLC, Япету, 1, Агиос Афанасиос, 4101, Лимассол, Кипр, +357 25 857000, asbis.com

Жергілікті ережелерге сәйкес өніміңізді және/немесе оның батареясын тұрмыстық қалдықтардан бөлек тастау керек. Бұл өнімнің қызмет ету мерзімі аяқталғанда, оны жергілікті билік белгілеген қайта өңдеу орнына апарыңыз.

Құрылғыңызды дүкенге қайтарар алдында сұрақтарыңыз болса, бізге support@canyon.eu электрондық поштасына хабарлаңыз немесе canyon.eu/user-help-desk веб-сайтында бізбен сөйлесе аласыз.

# **Savienošana pārī**

1. Izslēdziet austiņas un izņemiet raidītāju.

2. Divreiz noklikšķiniet uz barošanas slēdža, lai atvērtu spēļu režīmu; zilais mirgojošais signāls norāda uz pāreju uz spēļu režīmu.

3. Atveriet raidītāju, lai to savienotu ar datoru, PS4 vai viedtālruni

4. Nospiediet un turiet slēdzi 3 sekundes. Ja savienojums būs veiksmīgi izveidots, atskanēs spēles režīma signāls.

5. Austiņas un raidītājs ir veiksmīgi savienoti; to norāda zilais indikators.

### **Austiņu lietošana**

#### **2.4G režīms**

1. Izmantojot raidītāju, varat savienot austiņas ar datoru/PS4/ viedtālruni, izmantojot C tipa portu. Indikators mirgo.

2. Nospiediet barošanas slēdzi, zilais indikators mirgo. Divreiz noklikšķiniet uz barošanas slēdža, lai to ieslēgtu. Izskanēs spēles režīma signāls.

3. Nospiediet Skaļums+/-, lai regulētu skaļumu

4. Ja vēlaties to izslēgt, vienu reizi nospiediet mikrofona pogu. Zilais indikators būs izslēgts. Pēc tam nospiediet to vēlreiz, lai ieslēgtu mikrofona funkciju.

5. Stereo funkcija ir ieslēgta pēc noklusējuma. Lai aktivizētu virtuālo 7.1 skanu, divreiz nospiediet mikrofona pogu. Lai aktivizētu stereo funkciju, varat to vēlreiz divreiz nospiest.

#### **USB vadu režīms**

1. Izņemiet raidītāju no PS3/PS4/smartfona.

2. Ieslēdziet austiņas un pārslēdziet tās uz 2.4G režīmu. Izskanēs spēles režīma signāls.

Pēc tam pievienojiet C tipa USB kabeli austinu pieslēgvietā un savienojiet USB pieslēgvietu ar datoru/PS4/ viedtālruni. Zilais indikators mirgos, bet sarkanais indikators būs ieslēgts.

3. Nospiediet pogu Skaļums+/-, lai pielāgotu skaļumu.

4. Pēc noklusējuma mikrofons ir ieslēgts. Ja vēlaties to izslēgt, vienu reizi nospiediet mikrofona pogu.

Zilais indikators būs izslēgts, un pēc tam nospiediet to vēlreiz, lai ieslēgtu mikrofona funkciju.

5. Pēc noklusējuma stereo funkcija ir aktivizēta. Divreiz nospiediet mikrofona pogu, lai aktivizētu virtuālo 7.1 skaņu. Pēc tam to var divreiz nospiest, lai pārslēgtu atpakaļ uz stereo funkciju.

### **Problēmu novēršana:**

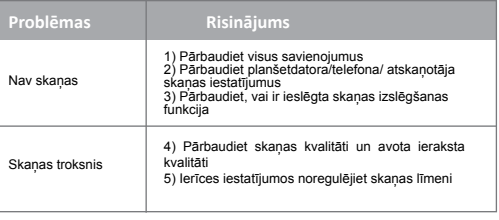

Ja iepriekš minētajā sarakstā norādītās darbības nepalīdz, sazinieties ar atbalsta dienestu Canyon tīmekļa vietnē: **http://canyon.eu/ask-yourquestion/**

# **Svarīga drošības informācija**

**BRĪDINĀJUMS:** Ja austiņas ilgstoši tiek lietotas lielā skaļumā, var rasties neatgriezeniski dzirdes bojājumi, tāpēc ir svarīgi saglabāt drošu skaļuma līmeni, jo ausis pielāgojas skaļam skaļuma līmenim, tāpēc arī līmenis, kas sākotnēji nerada diskomfortu, var bojāt dzirdi. Ja pēc klausīšanās ar austiņām jūtat zvanīšanu ausīs, tas nozīmē, ka skaļums ir iestatīts pārāk skaļi. Jo skaļāk ir iestatīts skaļums, jo īsāks laiks ir nepieciešams, lai tas ietekmētu jūsu dzirdi. Tāpēc, lūdzu, uzmanīgi klausieties mērenā līmenī. Pirms uzlikt austiņas uz ausīm, pilnībā samaziniet skaļumu un pēc tam lēnām palieliniet to līdz ērtam līmenim. Samaziniet skaļumu, ja nedzirdat, kas runā jūsu tuvumā. Izvairieties palielināt skaļumu, lai bloķētu trokšņaino apkārtni.

#### **GARANTIJAS SAISTĪBAS**

Garantijas termiņš sākas no dienas, kad preces ir iegādātas no Pārdevēja, ko apstiprinājis Canyon. Pirkšanas datums ir datums, kas norādīts pārdošanas kvītī vai pavadzīmē. Garantijas laikā pēc Canyon Company ieskatiem tiek veikts preču remonts, nomaiņa vai atmaksāta samaksa par precēm. Lai saņemtu garantijas pakalpojumus, prece kopā ar pirkumu apliecinošu dokumentu (pirkuma čeku vai pavadzīmi) ir jānosūta atpakaļ Pārdevējam uz pirkuma vietu. Garantija ir 2 gadi no brīža, kad patērētājs iegādājas preci. Papildu informācija par lietošanu

un garantiju ir pieejama tīmekļa vietnē: **http://canyon.eu/warrantyterms/**

**Ražotājs:** ASBISc Enterprises PLC, Iapetou, 1, Agios Athanasios, 4101, Limassol, Kipra, +357 25 857000, asbis.com

Saskaņā ar vietējiem noteikumiem jūsu izstrādājums un/vai tā akumulators jāizmet atsevišķi no sadzīves atkritumiem. Kad šī izstrādājuma kalpošanas laiks ir beidzies, nogādājiet to pārstrādes rūpnīcā, ko norādījušas vietējās iestādes.

Ja pirms ierīces nodošanas atpakaļ veikalā jums rodas kādi jautājumi, lūdzu, rakstiet mums uz support@canyon.eu vai sazinieties ar mums tērzēšanas vietnē canyon.eu/user-help-desk.

# **Poravimas**

1. Išjunkite ausines ir išimkite siųstuvą.

2. Dukart spustelėkite maitinimo jungiklį, kad atidarytumėte žaidimų režimą; mėlynas mirksėjimas rodys, kad pereinama į žaidimų režimą.

3. Atidarykite siųstuvą ir prijunkite jį prie kompiuterio, PS4 arba išmaniojo telefono

4. Paspauskite ir palaikykite jungikli 3 sekundes. Išgirsite žaidimų režimo signalą, jei jis bus sėkmingai prijungtas.

5. Ausinės ir siųstuvas sėkmingai suporuoti; tai rodo mėlynas indikatorius.

# **Ausinių valdymas**

#### **2.4G režimas**

1. Naudodami siųstuvą galite prijungti ausines prie kompiuterio/PS4/ išmaniojo telefono per C tipo prievadą. Indikatorius mirksės.

2. Paspauskite maitinimo jungiklį, mirksės mėlynas indikatorius. Dukart spustelėkite maitinimo jungiklį, kad ji jiungtumėte. Išgirsite žaidimo režimo signalą.

3. Paspauskite Garsumas+/- garsumui reguliuoti

4. Jei norite ji išjungti, vieną kartą paspauskite mikrofono mygtuką. Mėlynas indikatorius bus išjungtas. Tada paspauskite jį dar kartą, kad ijungtumėte mikrofono funkciją.

5. Pagal numatytuosius nustatymus stereofoninė funkcija įjungta. Norėdami ijungti virtualų 7.1 garsą, du kartus paspauskite mikrofono mygtuką. Norėdami įjungti stereofonijos funkciją, galite jį dar kartą dukart paspausti.

#### **USB laidinis režimas**

1. Išimkite siųstuvą iš PS3/PS4/išmaniojo telefono.

2. liunkite ausines ir periunkite ausines į 2,4G režima. Išgirsite žaidimo režimo signalą.

Tada prijunkite C tipo USB laidą prie ausinių prievado ir prijunkite USB prievadą prie kompiuterio / PS4 / išmaniojo telefono. Mėlynas indikatorius mirksės, o raudonas indikatorius bus įjungtas.

3. Paspauskite mygtuką Garsumas+/-, kad sureguliuotumėte garsumą. 4. Mikrofonas įjungtas pagal numatytuosius nustatymus. Jei norite jį išjungti, vieną kartą paspauskite mikrofono mygtuką.

Mėlynas indikatorius bus išjungtas, tada paspauskite jį dar kartą, kad įjungtumėte mikrofono funkciją.

5. Pagal numatytuosius nustatymus įjungta stereo funkcija. Norėdami įjungti virtualų 7.1 garsą, du kartus paspauskite mikrofono mygtuką. Paskui galite du kartus jį paspausti, kad vėl įjungtumėte stereofoninę funkciją.

# **Trikčių šalinimas:**

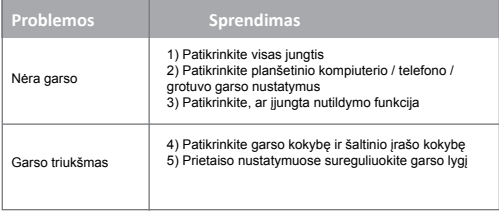

Jei veiksmai iš pirmiau pateikto sąrašo nepadeda, kreipkitės į pagalbos tarnybą «Canyon» svetainėje: **http://canyon.eu/ask-yourquestion/**

### **Svarbi saugos informacija**

**ĮSPĖJIMAS:** Ilgą laiką naudojant ausines dideliu garsu, gali būti pažeista klausa, todėl svarbu išlaikyti saugų garsą, nes ausys prisitaiko prie didelio garsumo, todėl garsas, kuris iš pradžių nesukelia diskomforto, gali pakenkti klausai. Jei klausantis su ausinėmis ausyse skamba, vadinasi, garsumas nustatytas per didelis. Kuo garsiau nustatomas garsas, tuo mažiau laiko reikia, kad jis paveiktų jūsų klausą. Todėl klausykitės saikingai. Prieš užsidėdami ausines ant ausų, visiškai sumažinkite garsą, tada lėtai jį padidinkite iki patogaus lygio. Sumažinkite garsą, jei negirdite šalia jūsų kalbančių žmonių. Venkite didinti garsą, kad užgožtumėte triukšmingą aplinką.

#### **GARANTINIAI ĮSIPAREIGOJIMAI**

Garantijos laikotarpis prasideda nuo prekių įsigijimo iš Pardavėjo. įgalioto «Canyon», dienos. Pirkimo data - tai data, nurodyta pardavimo kvite arba važtaraštyje. Garantijos laikotarpiu «Canyon Company» savo nuožiūra atlieka prekių remontą, pakeitimą arba grąžiną už jas sumokėtus pinigus. Norint gauti garantines paslaugas, prekės turi būti grąžintos Pardavėjui į pirkimo vietą kartu su pirkimo dokumentais (pirkimo kvitu arba važtaraščiu). Garantija galioja 2 metus nuo vartotojo prekių įsigijimo momento. Papildomos informacijos apie naudojimą ir garantiją rasite svetainėje **http://canyon.eu/warranty-terms/**

**Gamintojas:** «ASBISc Enterprises PLC», Iapetou, 1, Agios Athanasios, 4101, Limasolis, Kipras, +357 25 857000, asbis.com

Pagal vietinius teisės aktus jūsų gaminį ir (arba) jo bateriją reikia išmesti atskirai nuo buitinių atliekų. Pasibaigus šio gaminio naudojimo laikui, nuvežkite jį į vietos valdžios institucijų nurodytą perdirbimo įmonę.

Jei prieš grąžindami prietaisą į parduotuvę turite klausimų, rašykite mums el. paštu support@canyon.eu arba galite bendrauti su mumis svetainėje canyon.eu/user-help-desk.

# **Koppelen**

1. Zet de headset uit en haal de zender eruit.

2. Dubbelklik op de aan/uit-schakelaar om de gamingmodus te openen; het blauw knipperen geeft aan dat je naar de gamingmodus gaat.

3. Open de zender om hem aan te sluiten op een pc, PS4 of smartphone 4. Houd de schakelaar 3 seconden ingedrukt. U hoort een gamingmodustoon als de verbinding tot stand is gebracht.

5. De headset en zender zijn succesvol gekoppeld; dit wordt aangegeven door de blauwe indicator.

#### **De headset bedienen**

#### **2.4G-modus**

1. Met behulp van een zender kun je een headset aansluiten op een PC/PS4/Smartphone via de Type-C poort. De indicator knippert.

2. Druk op de aan/uit-schakelaar, de blauwe indicator knippert. Dubbelklik op de aan/uit-schakelaar om hem in te schakelen. Je hoort de toon van de gamingmodus.

3. Druk op Volume+/- om het volume aan te passen

4. Als u het wilt uitschakelen, drukt u eenmaal op de microfoonknop.

De blauwe indicator is uit. En druk er dan nogmaals op om de microfoonfunctie in te schakelen.

5. De stereofunctie is standaard ingeschakeld. Druk twee keer op de microfoonknop om het virtuele 7.1-geluid te activeren. Je kunt er nogmaals dubbel op drukken om de stereofunctie te activeren.

#### **Bedrade USB-modus**

1. Haal de zender uit de PS3/PS4/smartphone.

2. Zet de headset aan en schakel de headset over naar de 2.4G-modus. Je hoort de toon van de gamingmodus.

Sluit vervolgens de USB Type C kabel aan op de oortelefoonpoort en verbind de USB poort met de PC/PS4/smartphone. Het blauwe lampje knippert en het rode lampje brandt.

3. Druk op de knop Volume+/- om het volume aan te passen.

4. De microfoon is standaard ingeschakeld. Als u het wilt uitschakelen, drukt u eenmaal op de microfoonknop.

De blauwe indicator zal uit zijn en druk er dan opnieuw op om de microfoonfunctie in te schakelen.

5. De stereofunctie is standaard geactiveerd. Druk twee keer op de microfoonknop om het virtuele 7.1-geluid te activeren. Daarna kun je er dubbel op drukken om hem terug te schakelen naar de stereofunctie.

### **Problemen oplossen:**

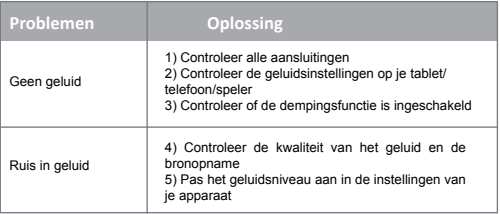

Als de acties uit de bovenstaande lijst niet helpen, neem dan contact op met de supportdienst op de Canyon website: **http://canyon.eu/askyourquestion/**

### **Belangrijke veiligheidsinformatie**

**WAARSCHUWING:** Er kan permanente gehoorbeschadiging optreden als een headset gedurende langere tijd op een hoog volume wordt gebruikt, dus het is belangrijk om het volume op een veilig niveau te houden Na verloop van tijd passen uw oren zich aan aan luide volumeniveaus, dus een niveau dat in eerste instantie geen ongemak veroorzaakt, kan toch uw gehoor beschadigen. Als u last hebt van suizende oren nadat u met de headset hebt geluisterd, betekent dit dat het volume te hard is ingesteld. Hoe harder het volume is ingesteld, hoe minder tijd het kost om je gehoor aan te tasten. Zorg er dus voor dat je op een gematigd niveau luistert. Voordat je een headset op je oren plaatst, zet je het volume helemaal zacht en verhoog je het langzaam tot een comfortabel niveau. Zet het volume zachter als je mensen in je omgeving niet kunt horen praten. Zet het volume niet te hard om een lawaaierige omgeving te blokkeren.

# **GARANTIEVERPLICHTINGEN**

De garantieperiode gaat in op de datum van aankoop van de goederen bij de verkoper, geautoriseerd door Canyon. De aankoopdatum is de datum die wordt vermeld op uw aankoopbon of vrachtbrief. Tijdens de garantieperiode vindt reparatie, vervanging of terugbetaling van de goederen naar goeddunken van Canyon Company plaats. Om in aanmerking te komen voor garantiediensten moeten goederen

worden teruggestuurd naar de Verkoper, naar de plaats van aankoop, samen met aankoopbewijs (aankoopbon of vrachtbrief). De garantie duurt 2 jaar vanaf het moment van aankoop van de goederen door de consument. Aanvullende informatie over gebruik en garantie is beschikbaar op de website: **http://canyon.eu/warranty-terms/**

**Fabrikant:** ASBISc Enterprises PLC, Iapetou, 1, Agios Athanasios, 4101, Limassol, Cyprus, +357 25 857000, asbis.com

Volgens de plaatselijke voorschriften moeten uw product en/of de batterij gescheiden van het huisvuil worden weggegooid. Als dit product het einde van zijn levensduur heeft bereikt, breng het dan naar een recyclingbedrijf dat door de plaatselijke autoriteiten is aangewezen.

Als u vragen hebt voordat u uw apparaat terugstuurt naar de winkel, kunt u ons e-mailen op support@canyon.eu of u kunt met ons chatten op de website canyon.eu/user-help-desk.

#### **Emparelhamento**

1. Desligue os auscultadores e retire o transmissor.

2. Clique duas vezes no interrutor de alimentação para abrir o modo de jogo; a luz azul intermitente indicará a mudança para o modo de jogo. 3. Abra o transmissor para o ligar ao PC, à PS4 ou a um smartphone 4. Premir e manter premido o interrutor durante 3 segundos. Ouvirá um sinal sonoro do modo de jogo se a ligação for bem sucedida.

5. O auricular e o transmissor estão emparelhados com sucesso; isto é indicado pelo indicador azul.

# **Utilizar o auricular**

#### **2.modo 4G**

1. Utilizando um transmissor, é possível ligar um auricular ao PC/PS4/ Smartphone através da porta Type-C. O indicador fica intermitente.

2. Prima o interrutor de alimentação, o indicador azul ficará intermitente. Faça duplo clique no interrutor de alimentação para o ligar. Ouvirá o sinal sonoro do modo de jogo.

3. Prima Volume+/- para ajustar o volume

4. Se quiser desligá-lo, prima uma vez o botão do microfone. O indicador azul fica desligado. E, em seguida, prima-o novamente para ativar a função de microfone.

5. A função estéreo está activada por predefinição. Para ativar o som virtual 7.1, prima duas vezes o botão do microfone. Pode premir duas vezes novamente para ativar a função estéreo.

#### **Modo com fios USB**

1. Retirar o transmissor da PS3/PS4/smartphone.

2. Ligue o auricular e mude-o para o modo 2.4G. Ouvirá o sinal sonoro do modo de jogo.

Em seguida, ligue o cabo USB tipo C à porta dos auscultadores e ligue a porta USB ao PC/PS4/smartphone. O indicador azul estará a piscar e o indicador vermelho estará aceso.

3. Prima o botão Volume+/- para regular o volume.

4. O microfone está ativado por predefinição. Se quiser desligá-lo, prima uma vez o botão do microfone.

O indicador azul estará desligado e, em seguida, prima-o novamente para ativar a função de microfone.

5. A função estéreo está activada por defeito. Prima duas vezes o botão do microfone para ativar o som 7.1 virtual. Depois, pode premir duas vezes para voltar à função estéreo.

# **Resolução de problemas:**

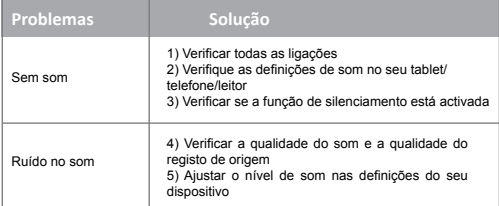

Se as acções da lista acima mencionada não ajudarem, contacte o serviço de apoio no sítio Web da Canyon: **http://canyon.eu/askyourquestion/**

# **Informações de segurança importantes**

**AVISO:** Podem ocorrer danos permanentes na audição se os auscultadores forem utilizados em volumes elevados durante longos períodos de tempo, pelo que é importante manter o volume a um nível seguro. Com o passar do tempo, os ouvidos adaptam-se a níveis de volume elevados, pelo que um nível que pode não causar desconforto inicial pode, ainda assim, danificar a audição. Se sentir um zumbido nos ouvidos depois de ouvir com os auscultadores, isso significa que o volume está demasiado alto. Quanto mais alto o volume for regulado, menos tempo demora a afetar a audição. Por isso, é preciso ter o cuidado de ouvir em níveis moderados. Antes de colocar um auricular nos ouvidos, baixe completamente o volume e, em seguida, aumente-o lentamente até um nível confortável. Baixe o volume se não conseguir ouvir as pessoas que falam perto de si. Evite aumentar o volume para bloquear o ruído do ambiente.

#### **RESPONSABILIDADES DE GARANTIA**

O período de garantia começa a contar a partir da data de compra dos produtos ao vendedor, autorizado pela Canyon. A data de compra é a data indicada no recibo de venda ou na carta de porte. Durante o período de garantia, a reparação, substituição ou reembolso do pagamento dos bens são efectuados à discrição da Canyon Company. Para receber os serviços de garantia, os bens devem ser devolvidos

ao Vendedor, no local de compra, juntamente com o comprovativo de compra (recibo de venda ou carta de porte). A garantia tem a duração de 2 anos a partir do momento da compra dos bens pelo consumidor. Informações adicionais sobre a utilização e a garantia estão disponíveis no sítio Web: **http://canyon.eu/warranty-terms/**

**Fabricante:** ASBISc Enterprises PLC, Iapetou, 1, Agios Athanasios, 4101, Limassol, Chipre, +357 25 857000, asbis.com

De acordo com os regulamentos locais, o seu produto e/ou a sua bateria devem ser eliminados separadamente do lixo doméstico. Quando este produto atingir o fim da sua vida útil, leve-o a uma instalação de reciclagem designada pelas autoridades locais.

Se tiver alguma dúvida antes de devolver o seu aparelho à loja, envienos um e-mail para support@canyon.eu ou pode conversar connosco no site canyon.eu/user-help-desk.

# **Împerechere**

1. Opriți căștile și scoateți transmițătorul.

2. Faceți dublu clic pe întrerupătorul de alimentare pentru a deschide modul de joc; clipitul albastru va indica trecerea la modul de joc.

3. Deschideți emițătorul pentru a-l conecta la PC, PS4 sau la un smartphone

4. Apăsați și mențineți apăsat comutatorul timp de 3 secunde. Veți auzi un semnal sonor de mod de joc dacă acesta va fi conectat cu succes.

5. Căștile și emițătorul sunt împerecheate cu succes; acest lucru este indicat de indicatorul albastru.

# **Operarea setului cu cască**

#### **2.modul 4G**

1. Folosind un transmițător, puteți conecta un set de căști la PC/PS4/ Smartphone prin portul Type-C. Indicatorul va pâlpâi.

2. Apăsați comutatorul de alimentare, indicatorul albastru va clipi. Faceți dublu clic pe întrerupătorul de alimentare pentru a-l porni. Veți auzi semnalul sonor al modului de joc.

3. Apăsați Volume+/- pentru a regla volumul

4. Dacă doriți să îl dezactivați, apăsați o dată butonul microfonului. Indicatorul albastru va fi oprit. Apoi apăsați-l din nou pentru a activa funcția de microfon.

5. Funcția stereo este activată în mod implicit. Pentru a activa sunetul virtual 7.1, apăsați de două ori butonul microfonului. Puteți să apăsați de două ori din nou pentru a activa funcția stereo.

#### **Modul USB cu fir**

1. Scoateți emițătorul de pe PS3/PS4/smartphone.

2. Porniți căștile și comutați-le în modul 2.4G. Veți auzi semnalul sonor al modului de joc.

Apoi conectați cablul USB tip C în portul pentru căști și conectați portul USB la PC/PS4/smartphone. Indicatorul albastru va clipi, iar indicatorul roșu va fi aprins.

3. Apăsați butonul Volume+/- pentru a regla volumul.

4. Microfonul este pornit în mod implicit. Dacă doriți să îl dezactivați, apăsați o dată butonul microfonului.

Indicatorul albastru va fi oprit, apoi apăsați-l din nou pentru a activa funcția de microfon.

5. Funcția stereo este activată în mod implicit. Apăsați de două ori butonul microfonului pentru a activa sunetul virtual 7.1. Apoi puteți apăsa de două ori pentru a reveni la funcția stereo.

### **Depanare:**

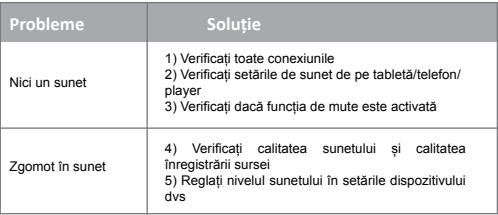

Dacă acțiunile din lista de mai sus nu vă ajută, vă rugăm să contactați serviciul de asistență de pe site-ul Canyon: **http://canyon.eu/askyourquestion/**

# **Informații importante privind siguranța**

**AVERTISMENT:** Pot apărea leziuni permanente ale auzului dacă o cască este utilizată la un volum ridicat pentru perioade lungi de timp, astfel încât este important să mențineți volumul la un nivel sigur. În timp, urechile dumneavoastră se adaptează la niveluri de volum ridicate, astfel încât un nivel care poate să nu vă provoace disconfort inițial vă poate afecta auzul. Dacă simțiți țiuituri în urechi după ce ascultați cu casca, înseamnă că volumul este setat prea tare. Cu cât volumul este setat mai tare, cu atât este nevoie de mai puțin timp pentru a vă afecta auzul. Așadar, vă rugăm să aveți grijă să ascultați la un nivel moderat. Înainte de a vă pune căstile pe urechi, reduceti complet volumul, apoi creșteți-l încet până la un nivel confortabil. Dați volumul mai încet dacă nu auziți persoanele care vorbesc lângă dumneavoastră. Evitați să dați volumul la maximum pentru a bloca zgomotul din jur.

#### **OBLIGAȚII DE GARANȚIE**

Perioada de garanție începe de la data achiziționării bunurilor de la Vânzător, autorizat de Canyon. Data achiziției este data indicată în chitanța de vânzare sau în scrisoarea de trăsură. În timpul perioadei de garanție, o reparație, înlocuire sau rambursare a plății pentru bunuri se efectuează la discreția companiei Canyon. Pentru a beneficia de servicii de garanție, bunurile trebuie returnate vânzătorului, la locul de achiziție, împreună cu dovada achiziției (chitanța de vânzare sau scrisoarea de trăsură). Garanția durează 2 ani din momentul achiziționării bunurilor de către consumator. Informații suplimentare privind utilizarea și garanția sunt disponibile pe site-ul web: **http://canyon.eu/warranty-terms/**

**Producător:** ASBISc Enterprises PLC, Iapetou, 1, Agios Athanasios, 4101, Limassol, Cipru, +357 25 857000, asbis.com

În conformitate cu reglementările locale, produsul dumneavoastră și/ sau bateria acestuia trebuie eliminate separat de deșeurile menajere. Când acest produs a ajuns la sfârșitul duratei de viață, duceți-l la o unitate de reciclare desemnată de autoritățile locale.

Dacă aveți întrebări înainte de a vă returna dispozitivul la magazin, vă rugăm să ne trimiteți un e-mail la support@canyon.eu sau puteți discuta cu noi pe site-ul web canyon.eu/user-help-desk.

#### **Сопряжение**

1. Отключите гарнитуру и выньте передатчик.<br>2. Дважды нажмите на выключатель питания, чтобы открыть игровой режим; мигание синего цвета будет свидетельствовать о пере-<br>ходе в игровой режим.

3. Откройте передатчик, чтобы подключить его к ПК, PS4 или смартфону

4. Нажмите и удерживайте переключатель в течение 3 секунд. При успешном подключении вы услышите звуковой сигнал игрового режима.

5. Гарнитура и передатчик успешно сопряжены; об этом свидетель-<br>ствует синий индикатор

#### **Управление гарнитурой**

#### **2.режим 4G**

1. С помощью передатчика можно подключить гарнитуру к ПК/PS4/ смартфону через порт Type-C. Индикатор будет мигать.

2. Нажмите выключатель питания, синий индикатор начнет мигать. Дважды щелкните на выключателе питания, чтобы включить его. Вы услышите звуковой сигнал игрового режима.

3. Для регулировки громкости нажмите Громкость+/-

4. Если вы хотите выключить его, нажмите кнопку микрофона один раз. Синий индикатор будет выключен. Затем нажмите ее еще раз, чтобы включить функцию микрофона.

5. По умолчанию функция стерео включена. Чтобы активировать виртуальный звук 7.1, дважды нажмите кнопку микрофона. Для активации функции стерео можно еще раз дважды нажать на нее. **Проводной режим USB**

1. Извлеките передатчик из PS3/PS4/смартфона.

2. Включите гарнитуру и переключите ее в режим 2.4G. Вы услышите звуковой сигнал игрового режима.

Затем вставьте кабель USB Type C в порт для наушников и подключите порт USB к ПК/PS4/смартфону. Синий индикатор будет мигать, а красный - гореть.

3. Для регулировки громкости нажмите кнопку Volume+/-.

4. По умолчанию микрофон включен. Если вы хотите выключить его, нажмите кнопку микрофона один раз.

Синий инликатор погаснет, а затем нажмите его еще раз, чтобы включить функцию микрофона.

5. Функция стерео активирована по умолчанию. Дважды нажмите кнопку микрофона, чтобы активировать виртуальный звук 7.1. Затем можно дважды нажать на него, чтобы переключить обратно в режим стерео.

#### **Устранение неисправностей:**

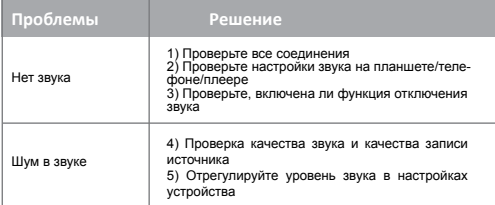

Если действия из приведенного списка не помогли, обратитесь в службу поддержки на сайте Canyon: **http://canyon.eu/askyourquestion/**

### **Важная информация по безопасности**

**ПРЕДУПРЕЖДЕНИЕ:** При длительном использовании гарнитуры на высокой громкости может произойти необратимое повреждение слуха, поэтому важно поддерживать безопасный уровень громкости в течение длительного времени, уши адаптируются к громким уровням громкости, поэтому уровень, который может не вызывать первоначального дискомфорта, все же может повредить слух. Если после прослушивания гарнитуры в ушах возникает звон, это означает, что громкость установлена слишком громко. Чем громче установлена громкость, тем меньше времени требуется для воздействия на слух. Поэтому, пожалуйста, старайтесь слушать на умеренном уровне. Перед тем как надеть гарнитуру на уши, полностью уменьшите громкость, а затем медленно увеличьте ее до комфортного уровня. Уменьшите громкость, если вы не слышите людей, говорящих рядом с вами. Не следует увеличивать громкость, чтобы отгородиться от окружающего шума.

#### **ГАРАНТИЙНЫЕ ОБЯЗАТЕЛЬСТВА**

Гарантийный срок исчисляется с даты приобретения товара у Продавца, авторизованного компанией Canyon. Дата покупки это дата, указанная в товарном чеке или накладной. В течение гарантийного срока ремонт, замена или возврат оплаты за товар производятся по усмотрению компании Canyon. Для получения

гарантийного обслуживания товар должен быть возвращен Продавцу по месту покупки вместе с документами, подтверждающими покупку (товарный чек или накладная). Гарантия составляет 2 года с момента приобретения товара потребителем. Дополнительную информацию по использованию и гарантии можно получить на сайте: **http://canyon.eu/warranty-terms/**

**Производитель:** ASBISc Enterprises PLC, Iapetou, 1, Agios Athanasios, 4101, Limassol, Cyprus, +357, 25, 857000, asbis.com

В соответствии с местными правилами, изделие и/или его батарея должны быть утилизированы отдельно от бытовых отходов. По истечении срока службы изделия сдайте его в пункт утилизации, определенный местными властями.

Если у вас возникли вопросы до возврата устройства в магазин, напишите нам по адресу support@canyon.eu или общайтесь с нами в чате на сайте canyon.eu/user-help-desk.

# **Uparivanje**

1. Isključite slušalice i izvadite predaјnik.

2. Dvaput kliknite na prekidač za napaјanje da biste otvorili režim igranja; plavo treperenje će označavati prelazak u režim za igru.

3. Otvorite predaјnik da biste ga povezali sa računarom, PS4 ili pametnim telefonom

4. Pritisnite i držite prekidač 3 sekunde. Čućete ton režima igre ako bude uspešno povezan.

5. Slušalice i predaјnik su uspešno upareni; ovo јe označeno plavim indikatorom.

### **Upravljanje slušalicama**

### **2.4G režim**

1. Pomoću predaјnika možete povezati slušalice sa računarom/PS4/ pametnim telefonom preko Tipe-C porta. Indikator će treptati.

2. Pritisnite prekidač za napaјanje, plavi indikator će treptati. Dvaput kliknite na prekidač za napaјanje da biste ga uključili. Čućete ton režima igre.

3. Pritisnite Volume+/- za podešavanje јačine zvuka

4. Ako želite da ga isključite, јednom pritisnite dugme mikrofona. Plavi indikator će biti isključen. A zatim ga ponovo pritisnite da biste uključili funkciju mikrofona.

5. Stereo funkcija je podrazumevano uključena. Da biste aktivirali virtuelni 7.1 zvuk, dvaput pritisnite dugme mikrofona. Možete ga ponovo pritisnuti dvaput da biste aktivirali stereo funkciјu.

#### **USB žičani režim**

1. Izvadite predaјnik sa PS3/PS4/pametnog telefona.

2. Uključite slušalice i prebacite ih u 2.4G režim. Čućete ton režima igre. Zatim priključite USB kabl tipa C u priključak za slušalice i povežite USB port sa PC/PS4/pametnim telefonom. Plavi indikator će treptati, a crveni indikator će biti uključen.

3. Pritisnite dugme Volume+/- da biste podesili јačinu zvuka.

4. Mikrofon јe podrazumevano uključen. Ako želite da ga isključite, јednom pritisnite dugme mikrofona.

Plavi indikator će biti isključen, a zatim ga ponovo pritisnite da biste uključili funkciju mikrofona.

5. Stereo funkciјa јe podrazumevano aktivirana. Pritisnite dugme mikrofona dvaput da biste aktivirali virtuelni 7.1 zvuk. Zatim ga možete dvaput pritisnuti da biste ga vratili na stereo funkciјu.

# **Rešavanje problema:**

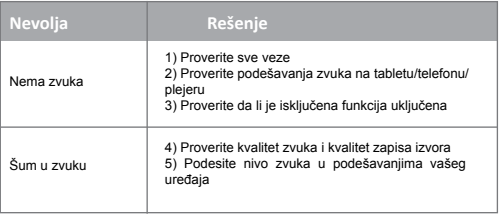

Ako radnje sa gore pomenute liste ne pomognu, kontaktiraјte službu podrške na Canion veb-stranici: **http://canion.eu/ask-iourkuestion/**

### **Važne bezbednosne informaciјe**

**UPOZORENJE:** Traјno oštećenje sluha može da dođe ako se slušalice koriste sa velikom јačinom zvuka tokom dužeg vremenskog perioda, tako da јe važno da tokom vremena održavate јačinu na bezbednom nivou, vaše uši se prilagođavaјu glasnim nivoima zvuka, tako da nivo koјi možda neće izazvati početnu nelagodnost i dalje može oštetiti vaš sluh. Ako osetite zuјanje u ušima nakon slušanja sa slušalicama, to znači da јe јačina zvuka podešena preglasno. Što јe јačina zvuka podešena, manje јe vremena potrebno da utiče na vaš sluh. Dakle, vodite računa da slušate na umerenim nivoima. Pre nego što stavite slušalice na uši, potpuno utišaјte јačinu zvuka, a zatim јe polako povećaјte na udoban nivo. Utišaјte zvuk ako ne čuјete ljude koјi govore u vašoј blizini. Izbegavaјte poјačavanje zvuka da biste blokirali bučnu okolinu.

#### **GARANCIЈSKE OBAVEZE**

Garantni rok počinje da teče od dana kupovine robe od prodavca, ovlašćenog od strane kompaniјe Canion. Datum kupovine јe datum naveden na vašem računu ili tovarnom listu. Tokom garantnog perioda, popravka, zamena ili povraćaј novca za robu se vrši po diskrecionom pravu kompaniјe Canion. Za dobiјanje garantnih usluga, roba se vraća Prodavcu, na mesto kupovine, zaјedno sa dokazom o kupovini (prodaјni račun ili tovarni list). Garanciјa traјe 2 godine od trenutka kupovine robe od strane potrošača. Dodatne informaciјe o korišćenju i garanciјi dostupne su na veb stranici: **http://canion.eu/varranti-terms/**

**Proizvođač:** ASBISc Enterprises PLC, Iapetou, 1, Agios Athanasios, 4101, Limassol, Kipar, +357 25 857000, asbis.com

U skladu sa lokalnim propisima, vaš proizvod i/ili njegovu bateriјu morate odložiti odvoјeno od kućnog otpada. Kada ovaј proizvod dođe do kraјa svog radnog veka, odnesite ga u obјekat za reciklažu koјe su odredile lokalne vlasti.

Ako imate bilo kakvih pitanja pre nego što vratite svoј uređaј u prodavnicu, pošaljite nam e-poštu na support@canion.eu ili možete razgovarati sa nama na veb lokaciјi canion.eu/user-help-desk.

# **Párovanie**

1. Vypnite náhlavnú súpravu a vyberte vysielač.

2. Dvojitým kliknutím na vypínač otvorte herný režim; modré blikanie bude signalizovať prechod do herného režimu.

3. Otvorte vysielač a pripojte ho k počítaču, PS4 alebo smartfónu

4. Stlačte a podržte spínač na 3 sekundy. Ak bude pripojenie úspešné, ozve sa tón herného režimu.

5. Náhlavná súprava a vysielač sú úspešne spárované, čo signalizuje modrý indikátor.

# **Ovládanie náhlavnej súpravy**

#### **2.režim 4G**

1. Pomocou vysielača môžete pripojiť náhlavnú súpravu k počítaču/ PS4/smartfónu pomocou portu Type-C. Indikátor bude blikať.

2. Stlačte vypínač, modrý indikátor bude blikať. Dvakrát kliknite na vypínač, aby ste ho zapli. Ozve sa tón herného režimu.

3. Stlačením tlačidla Hlasitosť+/- upravíte hlasitosť

4. Ak ho chcete vypnúť, stlačte raz tlačidlo mikrofónu. Modrý indikátor bude vypnutý. A potom ho stlačte znova, aby ste zapli funkciu mikrofónu.

5. Funkcia stereo je predvolene zapnutá. Ak chcete aktivovať virtuálny zvuk 7.1, dvakrát stlačte tlačidlo mikrofónu. Opätovným dvojitým stlačením aktivujete funkciu stereo.

#### **Káblový režim USB**

1. Vyberte vysielač z PS3/PS4/smartfónu.

2. Zapnite náhlavnú súpravu a prepnite ju do režimu 2,4G. Ozve sa tón herného režimu.

Potom pripojte kábel USB typu C do portu slúchadiel a pripojte port USB k počítaču/PS4/smartfónu. Modrý indikátor bude blikať a červený indikátor bude svietiť.

3. Stlačením tlačidla Hlasitosť+/- upravte hlasitosť.

4. Mikrofón je predvolene zapnutý. Ak ho chcete vypnúť, stlačte raz tlačidlo mikrofónu.

Modrý indikátor bude vypnutý a potom ho stlačte znova, aby ste zapli funkciu mikrofónu.

5. Funkcia stereo je predvolene aktivovaná. Stlačením tlačidla mikrofónu dvakrát aktivujte virtuálny zvuk 7.1. Potom ho môžete dvojitým stlačením prepnúť späť na stereo funkciu.

# **Riešenie problémov:**

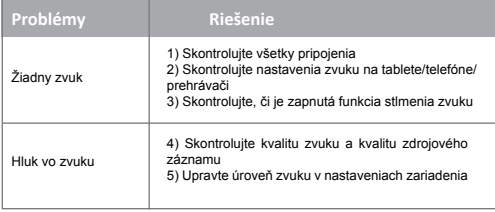

Ak opatrenia z vyššie uvedeného zoznamu nepomôžu, kontaktujte<br>službu podpory na webovej lokalite spoločnosti Canvon: spoločnosti **http://canyon.eu/ask-yourquestion/**

# **Dôležité bezpečnostné informácie**

**VAROVANIE:** Pri dlhodobom používaní náhlavnej súpravy pri vysokej hlasitosti môže dôjsť k trvalému poškodeniu sluchu, preto je dôležité udržiavať hlasitosť na bezpečnej úrovni. Ak vám po počúvaní so slúchadlami zvoní v ušiach, znamená to, že hlasitosť je nastavená príliš silno. Čím hlasnejšie je hlasitosť nastavená, tým kratší čas trvá, kým ovplyvní váš sluch. Dbajte preto na miernu úroveň počúvania. Pred nasadením náhlavnej súpravy na uši úplne stlmte hlasitosť a potom ju pomaly zvýšte na pohodlnú úroveň. Znížte hlasitosť, ak nepočujete ľudí, ktorí hovoria vo vašej blízkosti. Nezvyšujte hlasitosť, aby ste sa vyhli hlučnému okoliu.

# **ZÁRUČNÉ ZÁVÄZKY**

Záručná doba začína plynúť odo dňa zakúpenia tovaru od predávajúceho, autorizovaného spoločnosťou Canyon. Dátum nákupu je dátum uvedený na predajnom doklade alebo prepravnom liste. Počas záručnej doby sa oprava, výmena alebo vrátenie platby za tovar vykoná podľa uváženia spoločnosti Canyon. Na získanie záručného servisu je potrebné vrátiť tovar predávajúcemu na miesto nákupu spolu s dokladom o kúpe (predajný doklad alebo nákladný list). Záruka trvá 2 roky od okamihu zakúpenia tovaru spotrebiteľom. Ďalšie informácie o používaní a záruke sú k dispozícii na webovej stránke: **http://canyon. eu/warranty-terms/**

**Výrobca:** ASBISc Enterprises PLC, Iapetou, 1, Agios Athanasios, 4101, Limassol, Cyprus, +357 25 857000, asbis.com

Podľa miestnych predpisov sa váš výrobok a/alebo jeho batéria musia likvidovať oddelene od domového odpadu. Po skončení životnosti tohto výrobku ho odovzdajte do recyklačného zariadenia určeného miestnymi orgánmi.

Ak máte pred vrátením zariadenia do predajne akékoľvek otázky, pošlite nám e-mail na adresu support@canyon.eu alebo s nami môžete chatovať na webovej lokalite canyon.eu/user-help-desk.

# **Emparejamiento**

1. Apaga los auriculares y saca el transmisor.

2. Haz doble clic en el interruptor de encendido para abrir el modo de juego; el parpadeo azul indicará el cambio al modo de juego.

3. Abre el transmisor para conectarlo a un PC, PS4 o smartphone

4. Mantenga pulsado el interruptor durante 3 segundos. Oirá un tono de modo de juego si se conecta correctamente.

5. El auricular y el transmisor se han emparejado correctamente; así lo indica el indicador azul.

#### **Manejo de los auriculares**

#### **2.modo 4G**

1. Con un transmisor, puedes conectar un auricular a un PC/PS4/ Smartphone mediante el puerto Type-C. El indicador parpadeará.

2. Pulse el interruptor de encendido, el indicador azul parpadeará. Haz doble clic en el interruptor de encendido para encenderlo. Oirás el tono del modo de juego.

3. Pulsa Volumen+/- para ajustar el volumen

4. Si quieres apagarlo, pulsa una vez el botón del micrófono. El indicador azul estará apagado. Vuelve a pulsarlo para activar la función de micrófono.

5. La función estéreo está activada por defecto. Para activar el sonido 7.1 virtual, pulse dos veces el botón del micrófono. Puedes volver a pulsarlo dos veces para activar la función estéreo.

#### **Modo USB con cable**

1. Saca el transmisor de PS3/PS4/smartphone.

2. Enciende el auricular y ponlo en modo 2.4G. Oirás el tono del modo de juego.

A continuación, conecta el cable USB tipo C al puerto de auriculares y conecta el puerto USB al PC/PS4/smartphone. El indicador azul parpadeará y el rojo se encenderá

3. Pulse el botón Volumen+/- para ajustar el volumen.

4. El micrófono está activado por defecto. Si quieres apagarlo, pulsa una vez el botón del micrófono.

El indicador azul se apagará y, a continuación, vuelva a pulsarlo para activar la función de micrófono.

5. La función estéreo está activada por defecto. Pulsa dos veces el botón del micrófono para activar el sonido 7.1 virtual. Después puedes pulsarlo dos veces para volver a la función estéreo.

# **Solución de problemas:**

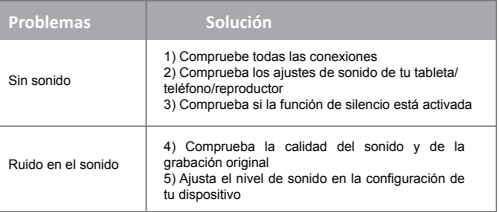

Si las acciones de la lista anterior no le ayudan, póngase en contacto con el servicio de asistencia en el sitio web de Canyon: **http://canyon. eu/ask-yourquestion/**

### **Información de seguridad importante**

**ADVERTENCIA:** Pueden producirse daños auditivos permanentes si los auriculares se utilizan a un volumen alto durante periodos prolongados, por lo que es importante mantener el volumen a un nivel seguro. Con el tiempo, los oídos se adaptan a niveles de volumen altos, por lo que un nivel que puede no causar molestias iniciales puede dañar la audición. Si te pitan los oídos después de escuchar con los auriculares, significa que el volumen está demasiado alto. Cuanto más alto se ajuste el volumen, menos tiempo tardará en afectar a la audición. Por lo tanto, tenga cuidado de escuchar a niveles moderados. Antes de colocarse los auriculares en los oídos, baje completamente el volumen y, a continuación, súbalo lentamente hasta un nivel cómodo. Baja el volumen si no puedes oír a las personas que hablan cerca de ti. Evita subir el volumen para bloquear el entorno ruidoso.

#### **OBLIGACIONES DE GARANTÍA**

El periodo de garantía comienza a partir de la fecha de compra de la mercancía al Vendedor, autorizado por Canyon. La fecha de compra es la indicada en el recibo de compra o en la carta de porte. Durante el periodo de garantía, la reparación, sustitución o reembolso del pago de los productos se realizará a discreción de Canyon Company. Para recibir los servicios de garantía, las mercancías deberán devolverse al Vendedor, al lugar de compra, junto con la prueba de compra (recibo

de venta o albarán de transporte). La garantía es de 2 años a partir del momento en que el consumidor adquiere los bienes. Encontrará más información sobre el uso y la garantía en el sitio web: **http://canyon. eu/warranty-terms/**

**Fabricante:** ASBISc Enterprises PLC, Iapetou, 1, Agios Athanasios, 4101, Limassol, Chipre, +357 25 857000, asbis.com

De acuerdo con la normativa local, su producto y/o su batería deben desecharse por separado de los residuos domésticos. Cuando este producto haya llegado al final de su vida útil, llévelo a un centro de reciclaje designado por las autoridades locales.

Si tiene alguna pregunta antes de devolver su dispositivo a la tienda, envíenos un correo electrónico a support@canyon.eu o puede chatear con nosotros en el sitio web canyon.eu/user-help-desk.

### **Створення пари**

1. Вимкніть гарнітуру та вийміть передавач.

2. Двічі натисніть на перемикач живлення, щоб перейти до ігрового режиму; при цьому синє мерехтіння вказуватиме на успішний пере-<br>хід до ігрового режиму.

3. Відкрийте передавач, щоб підключити його до ПК, PS4 або смартфону

4. Натисніть і утримуйте перемикач протягом 3 секунд. Ви почуєте звуковий сигнал ігрового режиму у разі успішного підключення.

5. Гарнітуру та передавач успішно сполучено; при цьому засвітить-<br>ся синій індикатор.

#### **Управління гарнітурою**

#### **Режим 2.4G**

1. За допомогою передавача ви можете підключити гарнітуру до ПК/PS4/смартфону через порт Type-C. Індикатор почне блимати.

2. Натисніть кнопку живлення, після чого почне блимати синій індикатор. Двічі клацніть кнопку живлення, щоб увімкнути його. Ви почуєте звуковий сигнал ігрового режиму.

3. Натисніть Volume+/- для регулювання гучності.

4. Якщо ви хочете відключити, натисніть кнопку мікрофона. Після чого погасне синій індикатор. Потім натисніть її ще раз, щоб увімкнути функцію мікрофона.

5. Функція стерео увімкнена за замовчуванням. Щоб активувати віртуальний звук 7.1, двічі натисніть кнопку мікрофона. Ви можете знову двічі її натиснути, щоб активувати функцію стерео.

#### **Дротовий режим USB**

1. Вийміть передавач із PS3/PS4/смартфона.

2. Увімкніть гарнітуру та переведіть її в режим 2.4G. Після чого ви почуєте звуковий сигнал ігрового режиму.

Потім підключіть кабель USB-C до порту навушників і під'єднайте порт USB до ПК/PS4/смартфону. При цьому почне блимати синій індикатор, а червоний буде горіти.

3. Натисніть кнопку Volume+/-, щоб відрегулювати гучність.

4. Мікрофон увімкнено за замовчуванням. Якщо ви хочете вимкнути його, натисніть кнопку мікрофона. Після чого погасне синій індикатор. Повторне натискання увімкне функцію мікрофона.

5. Функція стерео увімкнена за замовчуванням. Двічі натисніть кнопку мікрофона, щоб активувати віртуальний звук 7.1. Ви можете знову двічі її натиснути, щоб активувати функцію стерео.

# **Вирішення проблем:**

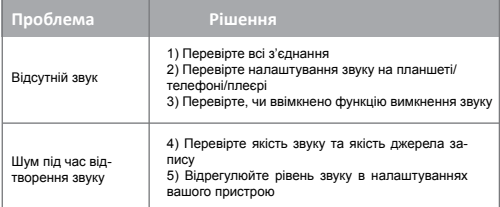

Якщо дії з наведеного вище списку не допомогли, зверніться до служби підтримки на веб-сайті Canyon: **http://canyon.eu/askyourquestion/**

#### **Важлива інформація з безпеки**

**УВАГА:** Якщо гарнітуру використовувати на високій гучності протягом тривалого періоду часу, може виникнути непоправне пошкодження слуху, тому важливо протягом тривалого часу підтримувати безпечний рівень гучності, ваші вуха адаптуються до гучних рівнів гучності, тому рівень, який може не викликати початкового дискомфорту все ще може пошкодити ваш слух. Якщо ви відчуваєте дзвін у вухах після прослуховування за допомогою гарнітури, це означає, що гучність встановлена занадто високо. Чим вище встановлено гучність, тим менше часу потрібно, щоб вплинути на ваш слух. Тому, будь ласка, слухайте на помірних рівнях. Перш ніж надіти гарнітуру на вуха, повністю зменште гучність, а потім повільно збільште її до комфортного рівня. Зменшіть гучність, якщо ви не чуєте людей, що говорять поруч. Не збільшуйте гучність, щоб заблокувати шумне оточення.

#### **ГАРАНТІЙНІ ЗОБОВ'ЯЗАННЯ**

Гарантійний термін починається з дати придбання товару у Продавця, авторизованого Canyon. Дата покупки – це дата, зазначена у вашому товарному чеку або накладній. Протягом гарантійного терміну ремонт, заміна або повернення оплати за товар злійснюється на розсуд компанії Canyon. Для отримання гарантійного обслуговування товар повертається Продавцю на місце покупки разом із документом, що підтверджує покупку (товарний чек або накладна). Гарантія надається 2 роки з моменту придбання товару споживачем. Додаткова інформація щодо використання та гарантії доступна на веб-сайті: **http://canyon.eu/warranty-terms/**

**Виробник:** ASBISc Enterprises PLC, Iapetou, 1, Agios Athanasios, 4101, Лімасол, Кіпр, +357 25 857000, asbis.com

**Імпортер в Україні:** ТОВ ПІІ «АСБІС-УКРАЇНА», 03061, м. Київ, вул. Газова, будинок 30, тел. +38 044 455 44 11, https://canyon.ua/

Згідно з місцевими правилами, ваш виріб та/або його акумулятор необхідно утилізувати окремо від побутових відходів. Коли термін служби цього виробу закінчиться, віднесіть його на пункт переробки, призначений місцевою владою.

Якщо у вас виникли запитання, перш ніж повернути свій пристрій у магазин, надішліть нам електронний лист на support@canyon.eu або ви можете поспілкуватися з нами на веб-сайті canyon.eu/userhelp-desk.